# Data Submission Guide for CMDP *LT2 E.coli Samples*

**(reported through WEB ENTRY form)**

### **Document Instructions**

The web entry form used for reporting LT2 *E.coli* samples is separated into three distinct sections including general *Sample Information (see page 2)*, *Microbial Results (see page 3)* and *Field Results and Measurements (Do not use for LT2 E.coli reporting).* Additionally, this document includes the **Methods Chart** (*page 3*) and an **example** of a completed sample submission (*page 4)*.

Submit the information as described on the following pages for *E.coli* samples for systems who are covered under LT2 requirements (specified in the Long Term 2 Enhanced Surface Water Treatment Rule). This guidance document will highlight the required fields within each section.

Header fields in **RED** and underlined text are **required** in order to meet federal and state reporting requirements. Header fields in **BLUE** and underlined text are *conditionally or situationally required*. Header fields in **BLACK text** are not required for a successful data submission.

### *Samples will be rejected if the required fields are left blank.*

Additionally keep in mind:

- Do not base data submissions off the symbols  $(*, +, f)$  and labels located in the upper right section of the sample data entry screen.
- Use drop down icons  $(\nabla)$  to filter data.
- For samples received at the lab outside the acceptable temperature ranges of 0-10 degrees C, refer to the **[Unanalyzed](http://dec.alaska.gov/eh/pdf/dw/cmdp-unalayzed-sample-instructions.pdf) [Samples Data Submission Guide](http://dec.alaska.gov/eh/pdf/dw/cmdp-unalayzed-sample-instructions.pdf)**
- If you have questions please contact our CMDP support staff at [dec.cmdpsupport@alaska.gov.](mailto:dec.cmdpsupport@alaska.gov)

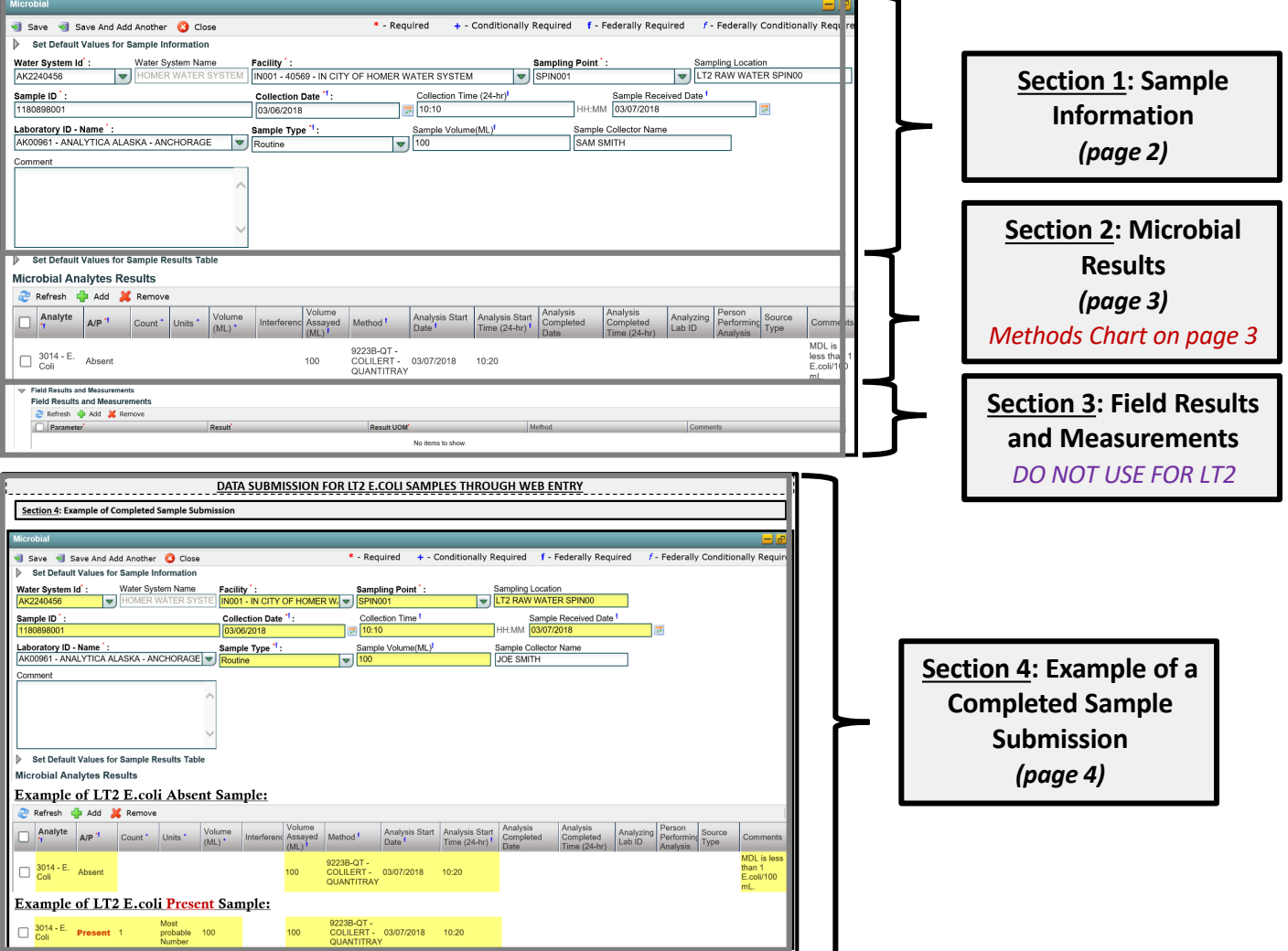

# **DATA SUBMISSION FOR LT2 E.COLI SAMPLES THROUGH WEB ENTRY**

Header fields in **RED** and underlined text below are **required** in order to meet federal and state reporting requirements. Header fields in **BLUE** and underlined text are *conditionally or situationally required*. Header fields in **BLACK text** are not required for a successful data submission.

## **Section 1: Sample Information**

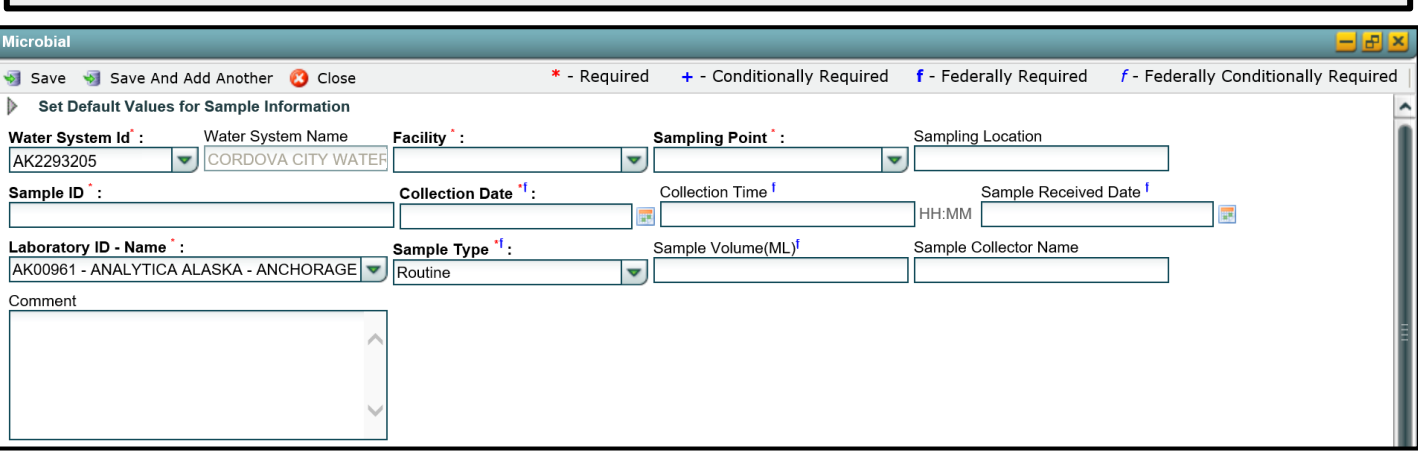

**Water System ID**: Public Water System identification number (PWSID).

**Water System Name**: This field will auto-populate when the appropriate PWS ID (first field on the left) is entered. *NOTE: Each water system name has a unique PWSID number. If the name and number on the work order does not match what is listed in CMDP, investigate to ensure accuracy and consistency.*

**Facility**: Select the appropriate water system facility from where the sample was collected. The source facility for a surface water (SW) system is called an intake and the facility code will start with an "**IN**". If the PWS has multiple intakes be sure to select the correct one associated with the sample. Meanwhile, the source facility for a ground water under the direct influence of surface water (GWUDI) system is called a well and the facility code will start with a "**WL**".

**Sampling Point**: Select the appropriate sample point related to the intake (SW) or well (GWUDI) facility where the sample was collected.

If you are unsure of the **Facility ID** and **Sampling Point ID** to enter, refer to either the:

- [Monitoring Summary \(PDF\)](http://dec.alaska.gov/media/13571/facility-sample-pt-lookup.pdf) which describes how to find this information through Drinking Water Watch.
- [PWS Facility/Sample Point List \(XLS\)](http://dec.alaska.gov/media/10418/cmdp-facility-sample-pt-list.xlsx) which provides the appropriate Facility ID and Sample Point ID for each analyte sampled for an individual public water system.

**Sampling Location**: This field must describe the location where the sample was taken (i.e., raw water). Keep description succinct (*numbers, letters, dash/underscore* (- ) *only*).

**Add "LT2" to the beginning of the sample location** listed on the lab chain of custody (COC) if the system does not include it.

**Sample ID**: Lab sample identification number, limit to 20 characters (*numbers, letters, dash/underscore* (-\_) *are allowed*).

**Collection Date**: Date sample collected (MM/DD/YY).

**Collection Time**: Time sample collected (HH:MM).

**Sample Received Date**: Date sample was received by lab (MM/DD/YY).

**Laboratory ID-Name**: This field will auto-populate with the appropriate lab submitting data through CMDP or select the lab name from the drop down menu.

**Sample Type**: This field will auto-populate with the **Routine** sample type. Leave as is.

**Sample Volume (ML)**: Volume of sample analyzed (numerical value only).

**Sample Collector Name**: Name of sample collector, report if information is provided.

**Comment**: Not required, however if comments are provided, please limit characters to numbers, letters, dash or underscore (-\_\_). In particular, do NOT include quotation marks.

# **DATA SUBMISSION FOR LT2 E.COLI SAMPLES THROUGH WEB ENTRY**

Header fields in **RED** and underlined text below are **required** in order to meet federal and state reporting requirements. Header fields in **BLUE** and underlined text are *conditionally or situationally required*. Header fields in **BLACK text** are not required for a successful data submission.

## **Section 1: Sample Information 2:Microbial Results**

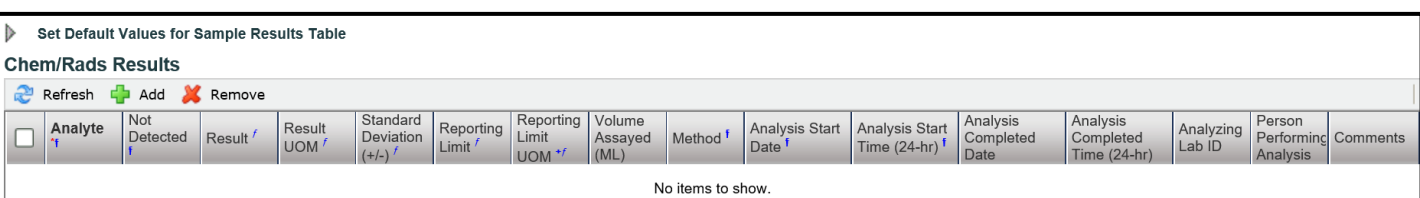

**Analyte**: From drop down menu, select **3014= E.coli.**

**A/P**: From drop down menu (pictured below), select whether the contaminant was **Present** or **Absent** in the analyzed sample.

Absent Present

*NOTE: If absent, a Comment is required with the sample result. Refer to the Comments field (at the bottom of this page) for future details.*

If Any *E.coli* found in sample, report the sample as **Present** and record the result under the *Count* field*.*

**Count**: If the result is **Absent**, do NOT enter data into this field.

If the result is **Present**, enter the count of *E.coli* in the sample.

**Units**: From drop down menu, select either the **Most probable Number** or **Colonies** for the sample result as appropriate. If the result is **Absent**, do NOT enter data into this field.

If the result is **Present**, select the appropriate units of measure for the sample result.

If No *E.coli* found in sample, report the sample as **Absent**.

**Volume (ML)**: If the result is **Present**, enter volume of sample.

**Interference**: Not required but report if applicable.

**Volume Assayed (ML)**: Volume of sample analyzed (numerical value only).

**Method**: This drop down list includes methods for ALL microbial analyses and is not filtered by the analytes your lab (or subcontracting lab) is certified for. Be sure to verify certification status and select the appropriate method listed in

the Methods Chart (shown to the right). Notice that each **Analysis Method Used** by labs is assigned to a specific *reporting code* indicated in the **Report this Method in CMDP** column. Samples will be rejected if users report a code that is not listed on the methods chart.

*NOTE: Methods that only report a Presence/Absence result are NOT approved for LT2 samples.*

**Analysis Start Date**: Date sample was placed in the incubator and lab began analysis (MM/DD/YY).

**Analysis Start Time**: Time sample was placed in the incubator and when lab began analysis (HH:MM).

**Analysis Completed Date**: Not required but report if information is available (MM/DD/YY).

**Analysis Completed Time**: Not required but report if information is available (HH:MM).

**Analyzing Lab ID**: If the sample was subcontracted to a different lab for analysis, the analyzing lab identification number is required to be reported here.

**Source Type**: Not required but report if information is available.

**Person Preforming Analysis**: Not required.

**Comments**: For samples where *E.coli* is **NOT present**, submit the **method detection limit (MDL) for the analysis through this**  field. Please limit characters to numbers, letters, dash or underscore (- ). In particular, do NOT include quotation marks.

*NOTE: Do NOT use the less than (<) symbol in the comment field. Example: MDL is less than 1 E.coli/100 mL.*

#### **Section 3: Field Results and Measurements**

**REMINDER!** Thissection should **NOT** be used for LT2 E.coli sample submittals. Please leave fields blank.

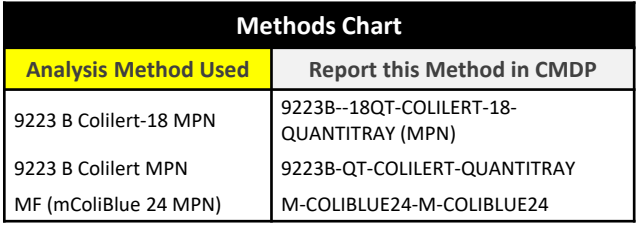

# **DATA SUBMISSION FOR LT2 E.COLI SAMPLES THROUGH WEB ENTRY**

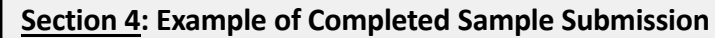

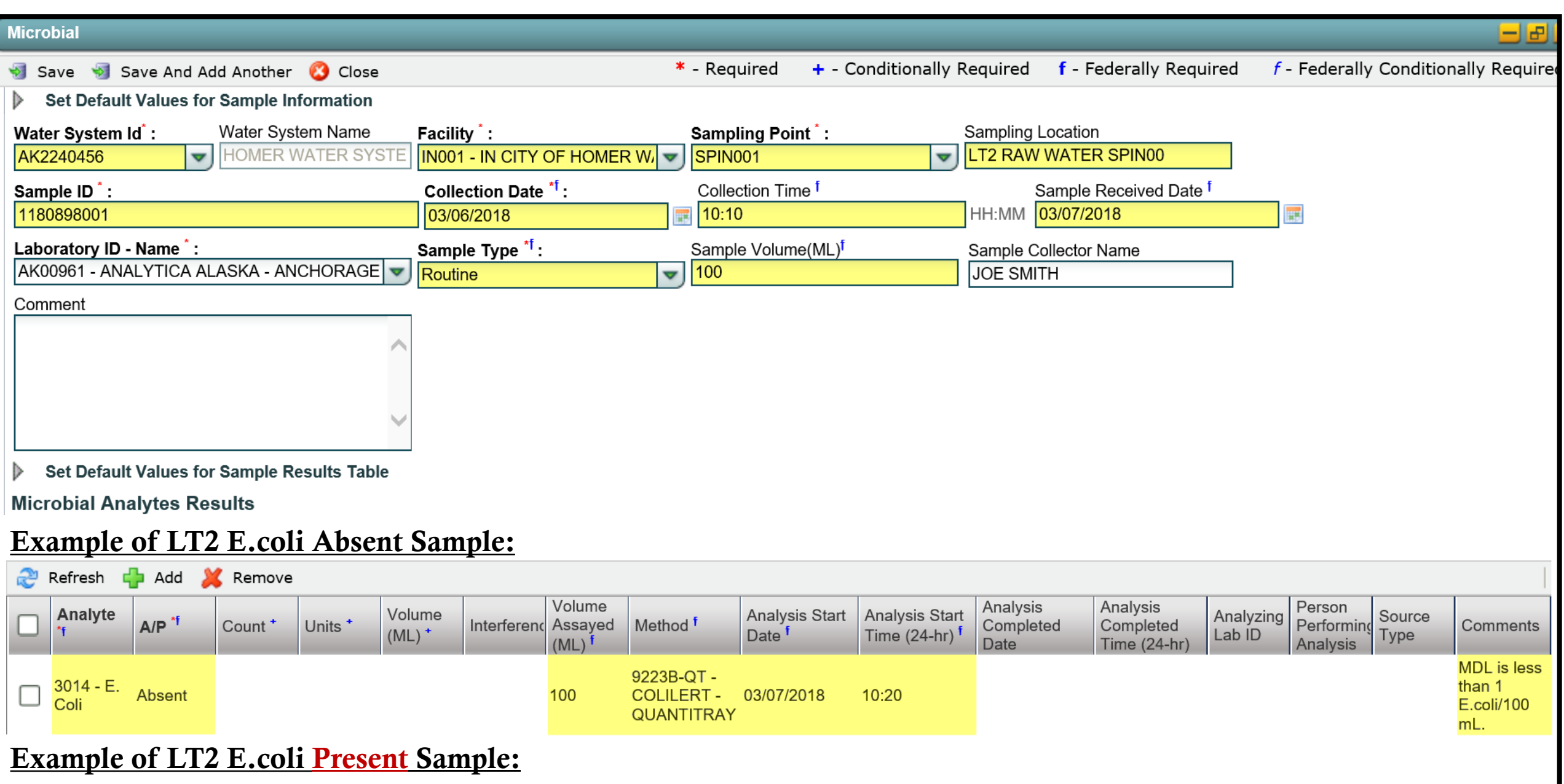

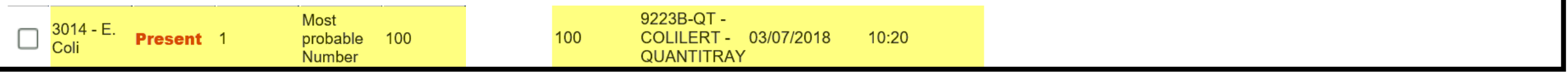